# **Frequently Asked Questions**

#### **What is Moodle?**

Moodle is a Virtual Learning Environment (VLE). A VLE is an Internet tool where students can access resources unique to their course, join in discussion forums with other students and contact their teachers and other students via email and messaging.

### **What does Moodle Stand for?**

**M**odular **O**bject **O**rientated **D**ynamic **L**earning **E**nvironment

#### **How is Moodle different to our [www.ksr.org.uk](http://www.ksr.org.uk/) intranet?**

Moodle allows teachers and students to interact and share resources even more effectively outside the classroom. It offers loads of interesting tools such as Forums, Discussion Boards, Quizzes, Polls, etc that will create a different experience for King's School's students.

#### **How do I use Moodle?**

You can access King's moodle on:

# [http://moodle.ksr.org.uk](http://moodle.ksr.org.uk/)

As you enter the website, you can log in using your Username and Password that you normally use to access the school's network. You can click on Course Categories to access different subject areas. As you click on the different subjects, you will be prompted to enter and ENROLLMENT KEY.

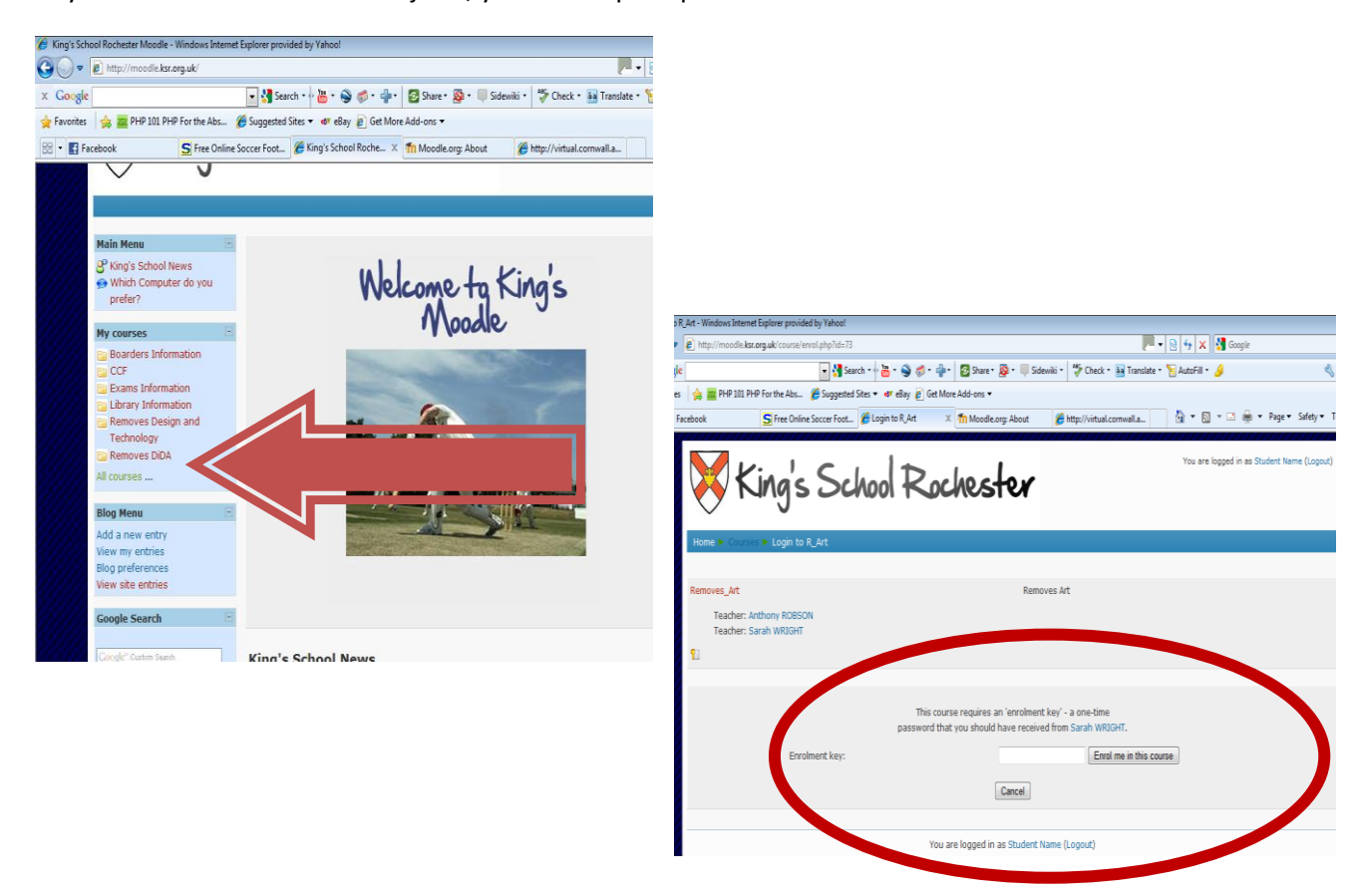

### **What is an Enrolment Key?**

An Enrolment key is a One-Time Password that will be given to you by either your subject teacher or by Mr Ranglall. There is a different Password for every course and every year group.

#### **Can I access Moodle from home?**

Yes. You can access Moodle from anywhere so far you have internet connection. Teachers are able to connect to Moodle to share resources and attach documents from anywhere.

#### **What if I can't open or download a file?**

Pop up Blockers: You must check that your browser has Pop up Blockers as DISABLED

#### **What is a Blog?**

A blog is tool that allows you to publish your thoughts to your friends and teachers. It is fabulous tool to let your friends at school know what you have been up to specially over the holidays.

# **Can people outside the school see my Blog?**

No. People need a Username and Password to be able to access the Blogs.

#### **What is the Policy on writing a Blog?**

Your Blogs are viewable by everyone who can access our Moodle. However, you must always be careful as to what you write or you might face serious consequences.

# **Can I manage my own Calendar?**

Yes. You can add events to your calendar by clicking on the **Month** (e.g. February) and then **Add New Event**.

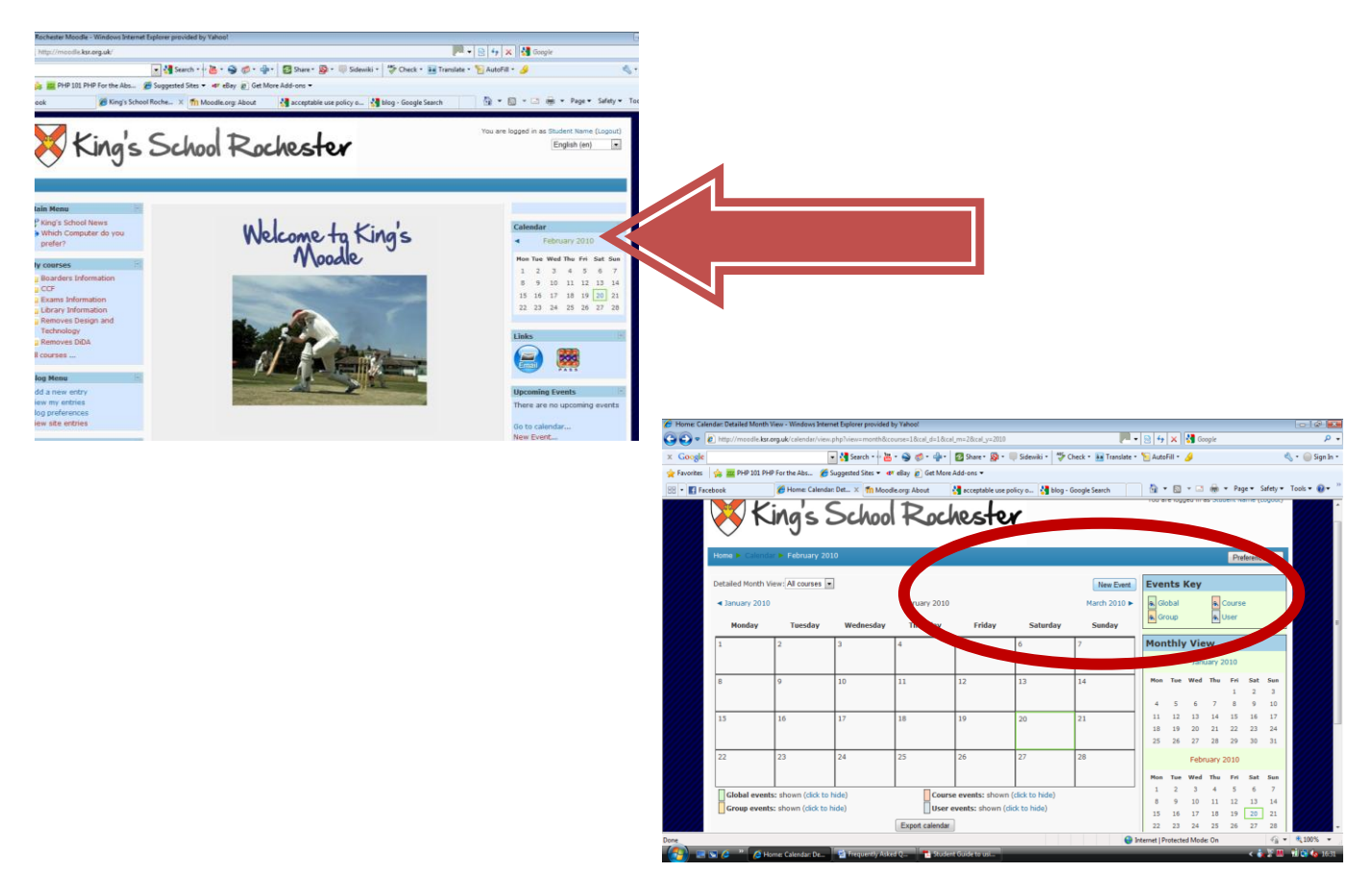